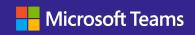

## From Good to Great

Get the Most Out of Every Meeting

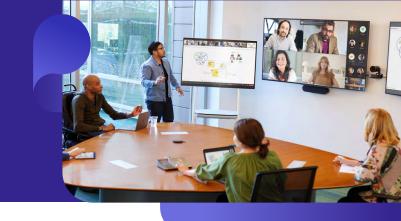

## Before the Meeting

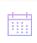

Schedule your meetings to start five minutes past the half or full hour and use a Teams Premium meeting template

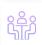

Prepare for your meeting by <u>collaborating</u> with participants on a solid agenda

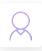

Create an avatar to use in upcoming meetings so you can always appear on camera, even if you aren't video ready

## During the Meeting

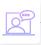

Record every meeting and use interactive Teams meeting features to keep participants engaged

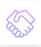

Use meetings tools in Teams such as <u>whiteboard</u> to brainstorm, foster collaboration and share content

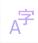

Help your participants feel included with <u>live translation</u> for captions in meetings

## After the Meeting

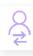

Follow up immediately and keep in touch with meeting participants, e.g. via chat

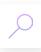

Review your meeting and evaluate participation with a speaker coach report

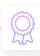

Leverage AI in

Teams Premium to see
personalized meeting
highlights and key
next steps